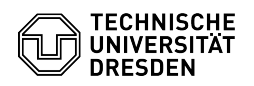

## Softphone - WebEx Muting notifications (Do not disturb)

21.06.2024 23:25:45

## **FAQ-Artikel-Ausdruck**

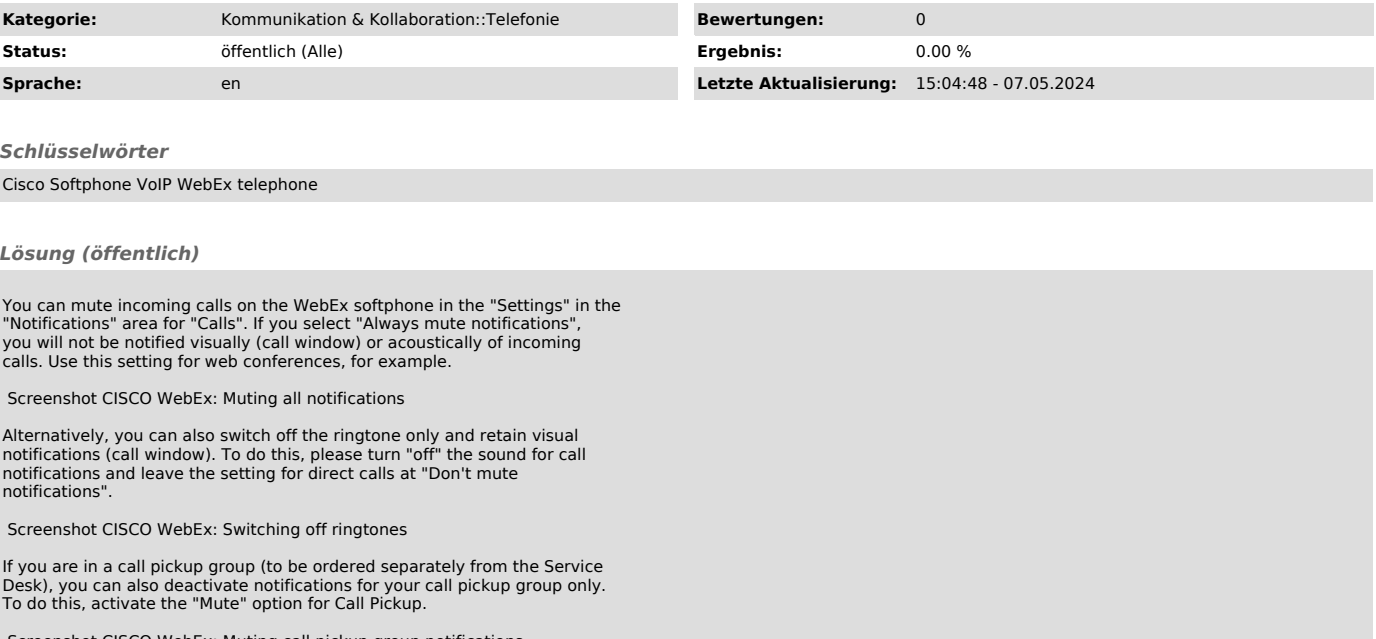

reenshot CISCO WebEx: Muting call pickup group notifications